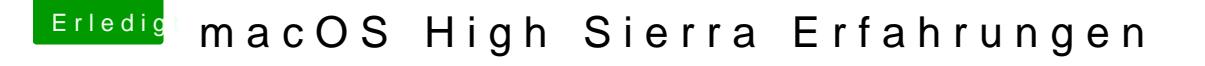

Beitrag von al6042 vom 2. Juli 2017, 17:52

Die ig-platform-id ist die gleiche wie unter Sierra... Hast du den IntelGraphicsDVMTFixup mit "-igdvmtbeta" im Einsatz? Ohne den hatte ich bei meiner HD520 auf den Ideapad auch Schwierigkeiten.